## Package 'forsearch'

March 31, 2024

Title Diagnostic Analysis Using Forward Search Procedure for Various Models

Version 6.0.0

Description Identifies potential data outliers and their impact on estimates and analyses. Uses the forward search approach of Atkinson and Riani, ``Robust Diagnostic Regression Analysis'', 2000,<ISBN: o-387-95017-6> to prepare descriptive statistics of a dataset that is to be analyzed by stats::lm(), stats::glm(), stats::nls(), nlme::lme() or survival::coxph(). Includes graphics functions to display the descriptive statistics.

**Depends**  $R$  ( $>= 4.2$ )

License GPL  $(>= 3)$ 

**SystemRequirements**  $gmp (= 4.1)$ 

Encoding UTF-8

RoxygenNote 7.2.3

```
Imports Hmisc(> = 4.7-0), Cairo(> = 1.6-0), formula.tools(> = 1.7.0),
      ggplot2(>= 3.4.0), n lme(>= 3.1-157), survival(>= 3.4),tibble(>= 3.1.8)
```
Suggests rmarkdown, knitr

VignetteBuilder knitr

NeedsCompilation no

Author William Fairweather [aut, cre]

Maintainer William Fairweather <wrf343@flowervalleyconsulting.com>

Repository CRAN

Date/Publication 2024-03-31 03:30:02 UTC

## R topics documented:

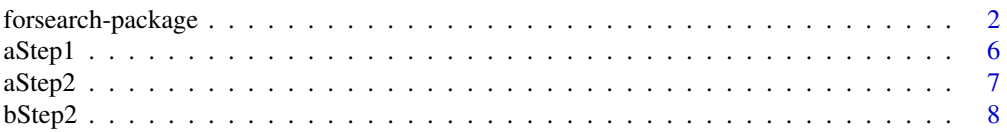

<span id="page-1-0"></span>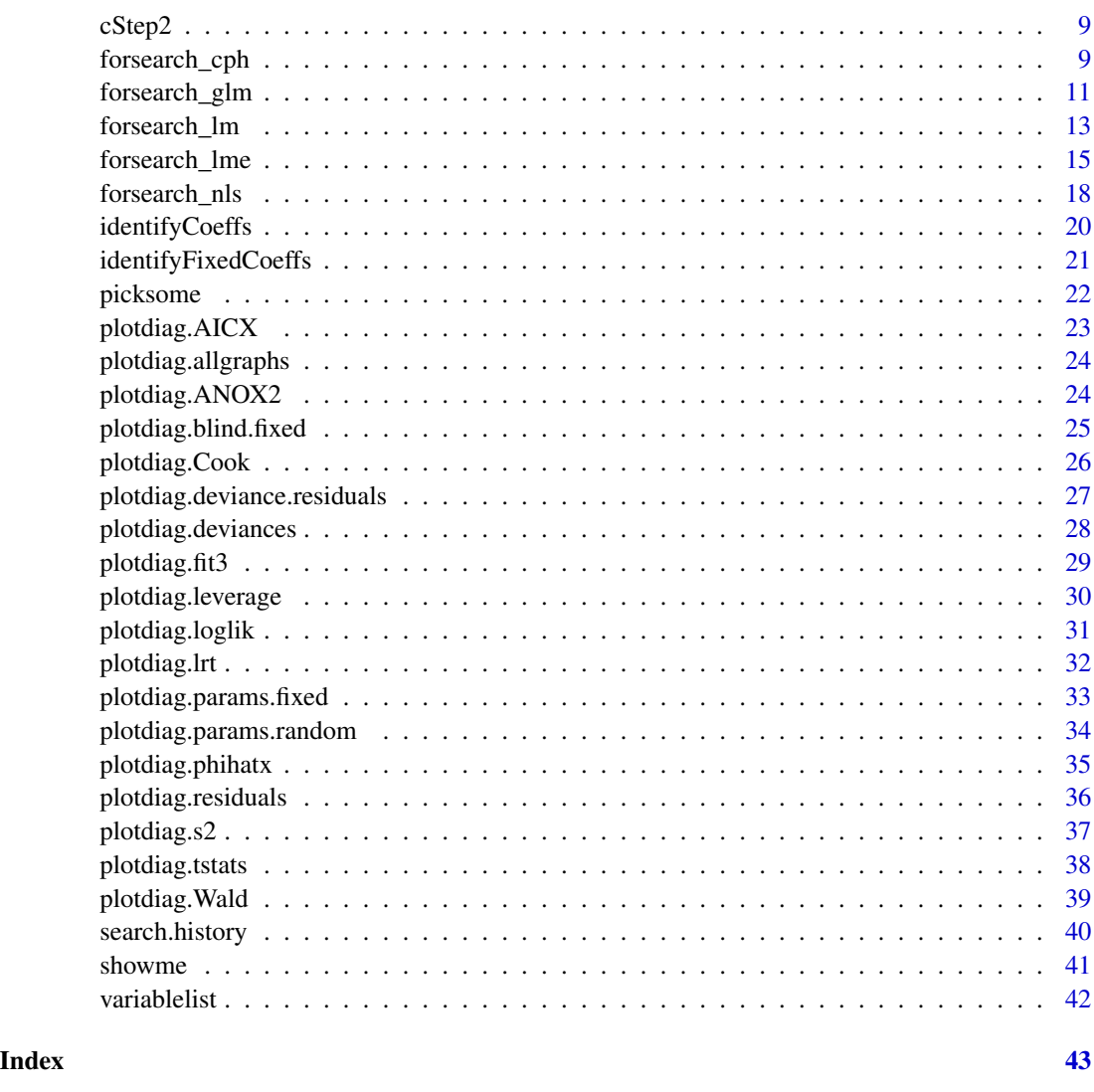

forsearch-package *Diagnostic Analysis Using Forward Search Procedure for Various Models Diagnostic Analysis Using Forward Search Procedure for Various Models*

## Description

Identifies potential data outliers and their impact on estimates and analyses. Uses the forward search approach of Atkinson and Riani, "Robust Diagnostic Regression Analysis", 2000,<ISBN: o-387-95017-6> to prepare descriptive statistics of a dataset that is to be analyzed by stats::lm(), stats::glm(), stats::nls(), nlme::lme() or survival::coxph(). Includes graphics functions to display the descriptive statistics.

forsearch-package

## Details

The DESCRIPTION file:

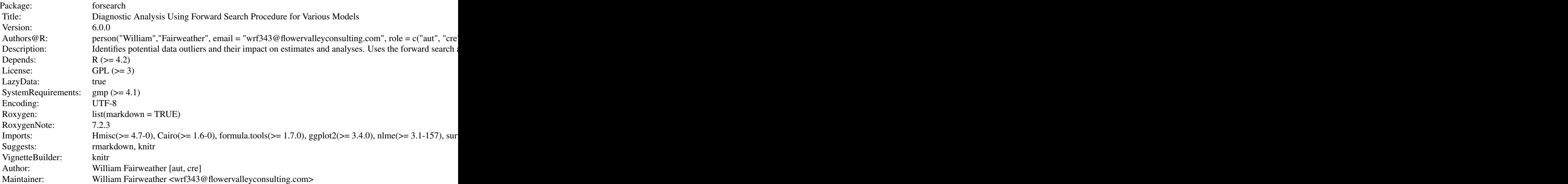

Index of help topics:

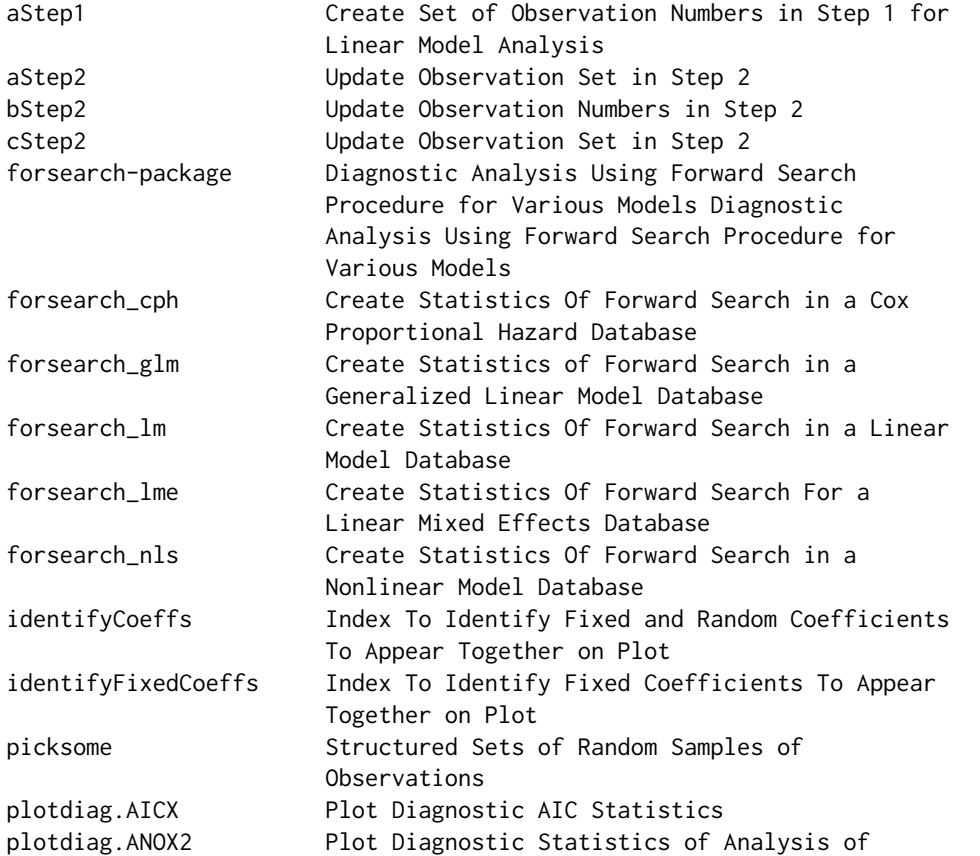

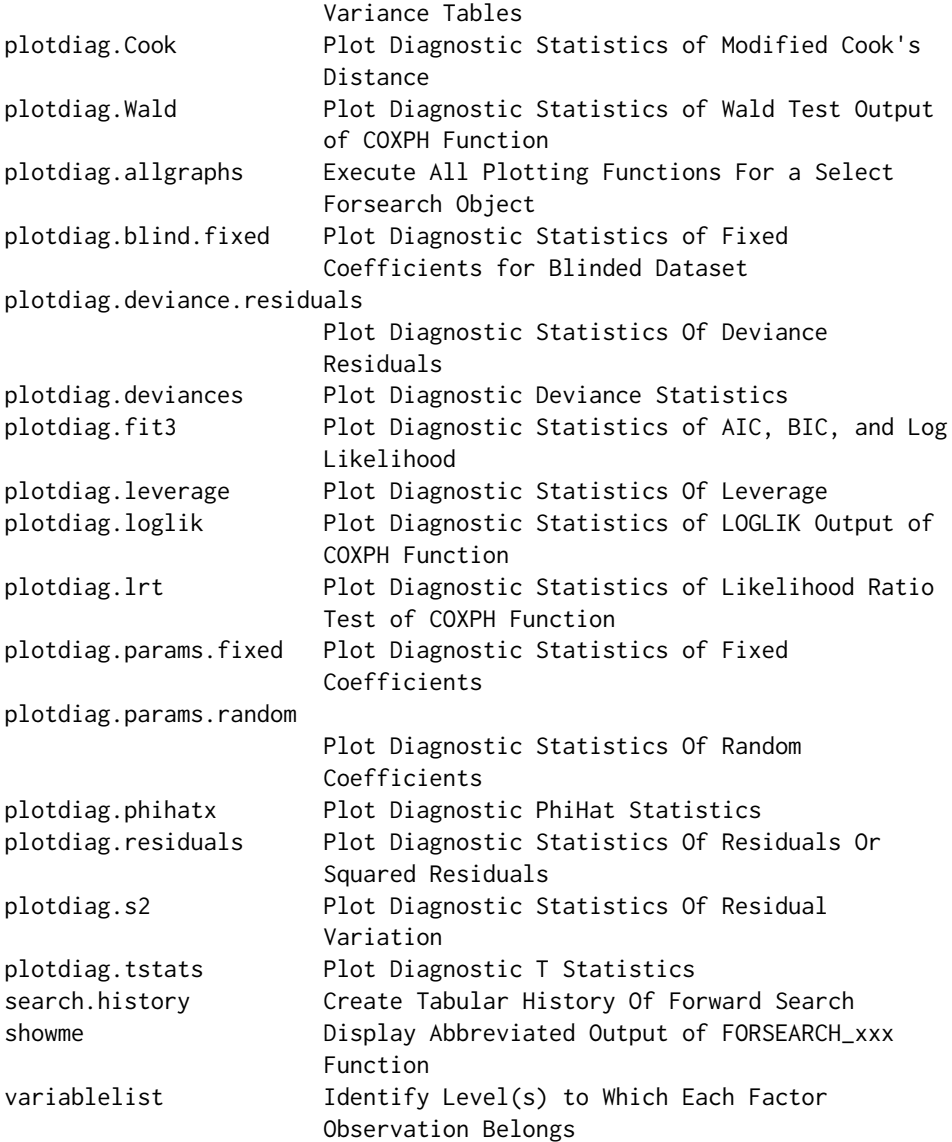

Ensure that data frame has a leading column of observation numbers. Run forsearch\_xxx to create a file of diagnostic statistics to be used as input to such plotting functions as plotdiag.residuals, plotdiag.params.fixed, plotdiag.params.random, plotdiag.s2, plotdiag,leverage, and plotdiag.Cook. The file of diagnostic statistics can be voluminous, and the utility function showme displays the output more succinctly. Plotting of statistics for fixed and for random coefficients is limited by graphical restraints in some cases. The function identifyCoeffs provides a set of indexing codes so that plotdiag.params.random can display diagnostics for selected fixed or random model parameters. The function identifyFixedCoeffs does the same for lm models.

#### Author(s)

William R. Fairweather, Flower Valley Consulting, Inc., Silver Spring MD USA NA

<span id="page-5-0"></span>Maintainer: NA William R. Fairweather <wrf343 at flowervalleyconsulting.com>

## References

Atkinson, A and M Riani. Robust Diagnostic Regression Analysis, Springer, New York, 2000. Pinheiro, JC and DM Bates. Mixed-Effects Models in S and S-Plus, Springer, New York, 2000.

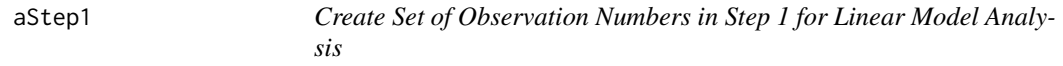

## Description

Derives the first set of observation numbers for forsearch in linear models

#### Usage

aStep1(yesfactor, df1, inner.rank, initial.sample, formula, ycol, nopl, b.d)

## Arguments

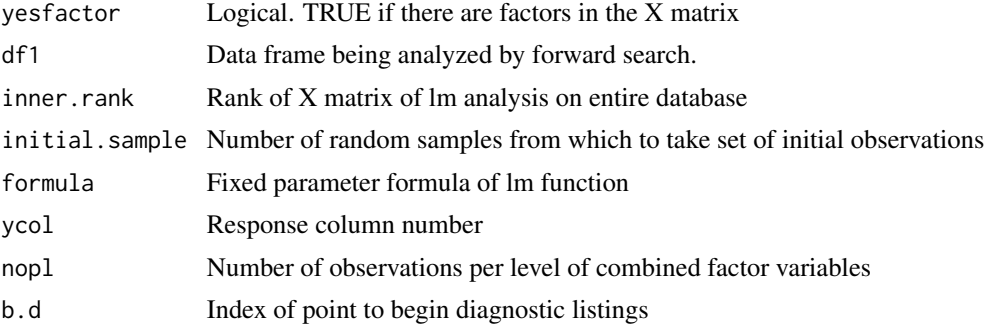

## Details

Support function, usually not called independently

## Value

Produces set of observation numbers for Step 1. Accounts for presence of factors in the dataset

#### Note

Presence of Observation column has no effect on outcome

## Author(s)

<span id="page-6-0"></span>

Derives the set of observation numbers for forsearch in Step 2 for linear models

## Usage

```
aStep2(yesfactor, form.A2, finalm, rimbs, dfa2, ycol, mstart, rnk, b.d)
```
## Arguments

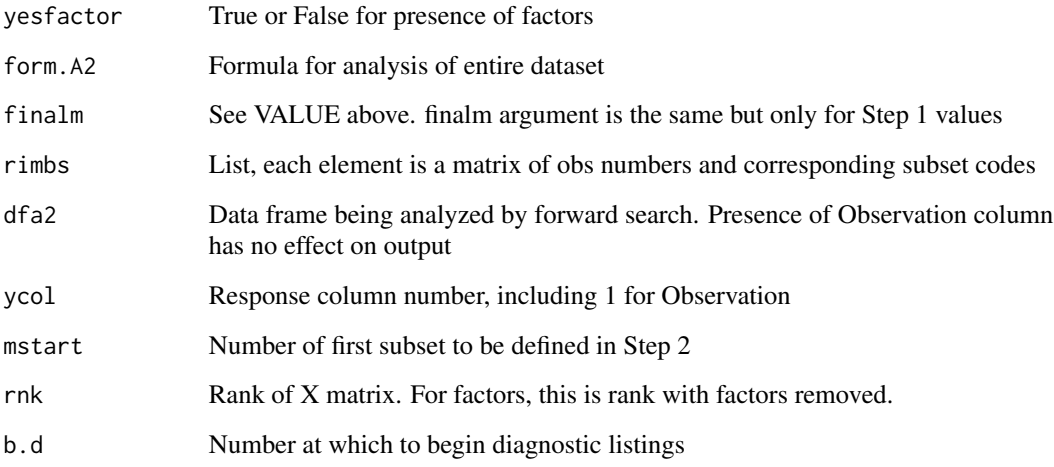

## Details

Support function, usually not called independently

## Value

Vector of integers corresponding to observation numbers

## Author(s)

<span id="page-7-0"></span>

Derives the set of Step 2 observation numbers for forsearch in linear mixed effects models

#### Usage

bStep2(f2, dfa2, randm2, ms, finalm, fbg, b.d, rnk2)

## Arguments

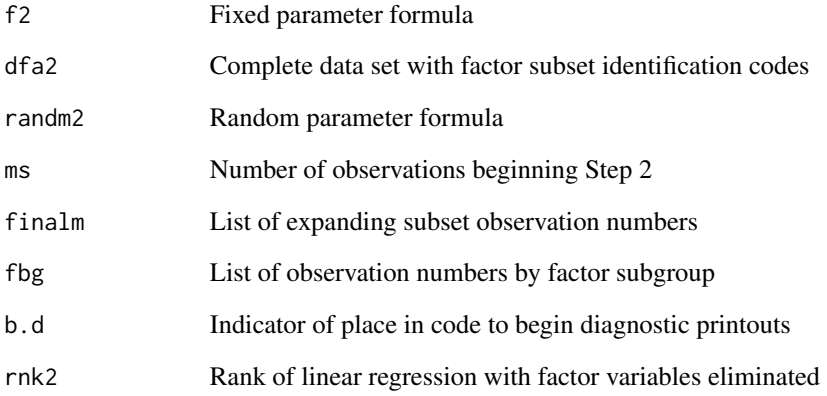

## Details

Support function, usually not called independently

#### Value

List of expanding number sets corresponding to observation numbers

## Author(s)

<span id="page-8-0"></span>

Derives the set of observation numbers for step 2 for forsearch in Cox proportional hazard models

#### Usage

cStep2(f.e, finalm, dfa2, ms, rnk2, ss, b.d)

#### Arguments

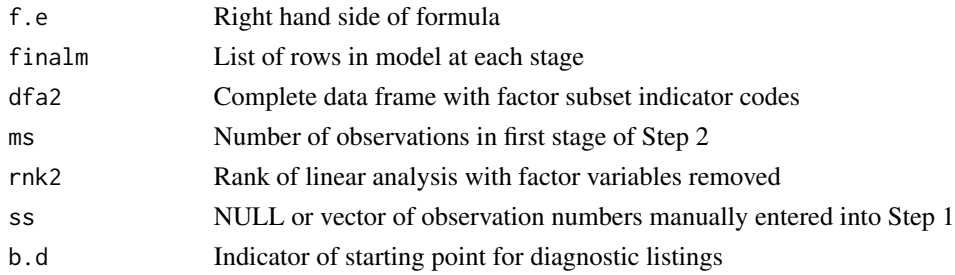

## Details

Support function, usually not called independently

## Value

Vector of expanding number sets corresponding to observation numbers

## Author(s)

William R. Fairweather

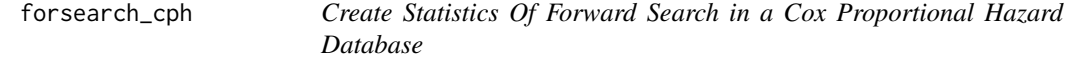

## Description

Prepares summary statistics at each stage of forward search for subsequent plotting.

```
forsearch_cph(alldata, formula.rhs, initial.sample=1000,
       n.obs.per.level=1, skip.step1=NULL, ties = "efron", proportion=TRUE,
       unblinded=TRUE, begin.diagnose= 100, verbose=TRUE)
```
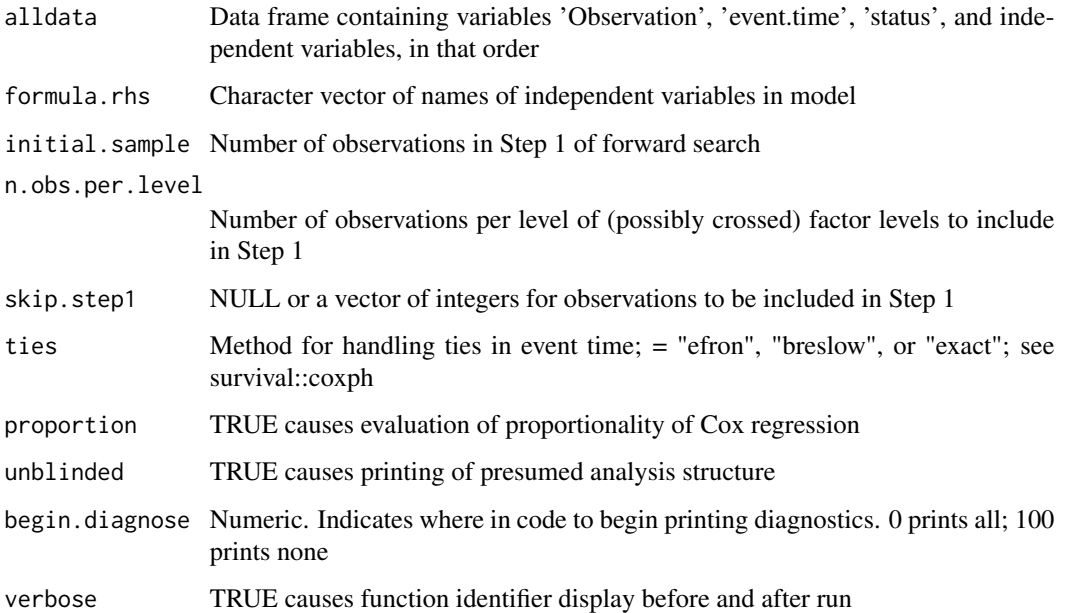

## Value

## LIST

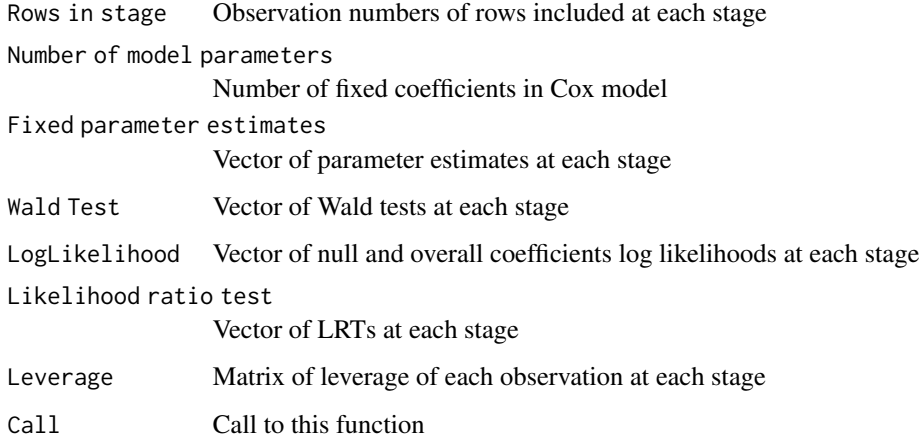

## Author(s)

William R. Fairweather

## References

Atkinson, A and M Riani. Robust Diagnostic Regression Analysis, Springer, New York, 2000.

#### <span id="page-10-0"></span>forsearch\_glm 11

#### Examples

```
## Not run:
{# Forsearch for Cox Proportional Survival, including Step 1
veteran <- survival::veteran
veteran <- veteran[order(veteran$celltype),]
veteranx \leq veteran[,c(3, 4, 1, 2)]
veteranx$trt <- as.factor(veteranx$trt)
dimv <- dim(veteran)[1]
Observation <- 1:dimv
veteranx <- data.frame(Observation, veteranx)
names(veteranx)[2] <- "event.time"
form.1 <- "trt + celltype"
forskip <- NULL
# forskip <- c(12, 23, 38, 71, 91, 104, 116, 130, 31, 73, 62, 76)
cphtest1a.out <- forsearch_cph(alldata=veteranx, formula.rhs=form.1,
       n.obs.per.level=2, skip.step1=forskip, ties="efron", unblinded=TRUE,
       initial.sample=467, begin.diagnose = 100, verbose = TRUE)
}
{# Same, but skipping Step 1.
forskip <- c(12, 23, 38, 71, 91, 104, 116, 130, 31, 73, 62, 76)
cphtest1b.out <- forsearch_cph(alldata=veteranx, formula.rhs=form.1,
      n.obs.per.level=2, skip.step1=forskip, ties="efron", unblinded=TRUE,
      initial.sample=467, begin.diagnose = 100, verbose = TRUE)
}
## End(Not run)
```
forsearch\_glm *Create Statistics of Forward Search in a Generalized Linear Model Database*

#### Description

Prepares summary statistics at each stage of forward search for subsequent plotting. Forward search is conducted in three steps: Step 1 to identify minimal set of observations to estimate unknown parameters, and Step 2 to add one observation at each stage such that observations in the set are best fitting at that stage. A preliminary step (Step 0) contains code for pre-processing of the data.

#### Usage

```
forsearch_glm(initial.sample=1000, response.cols, indep.cols, family,
  formula=NULL, binomialrhs=NULL, formula.cont.rhs, data, n.obs.per.level = 1,
  estimate.phi = TRUE, skip.step1=NULL, unblinded=TRUE, begin.diagnose=100,
  verbose=TRUE)
```
#### **Arguments**

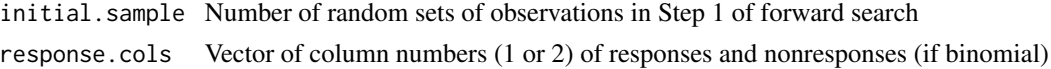

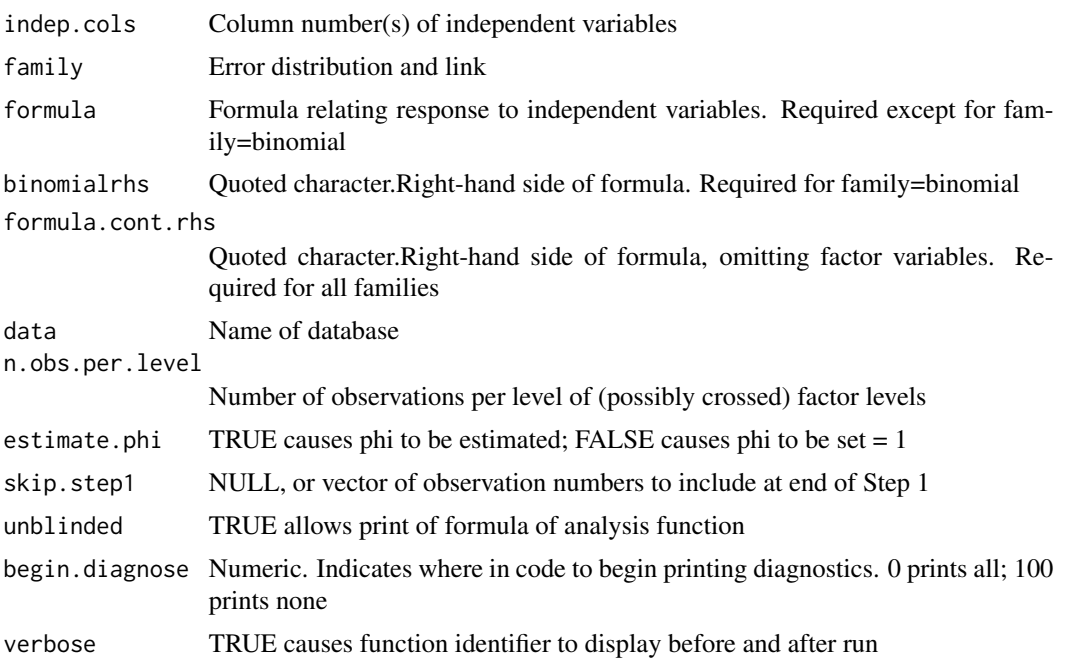

## Details

Step 2 is determined by the results of Step 1, which itself is random. So, it is possible to reproduce the entire run by using the skip.step1 argument. Inner subgroups are produced by presence of categorical variables. Current version assumes independent variables are all continuous.

## Value

## LIST

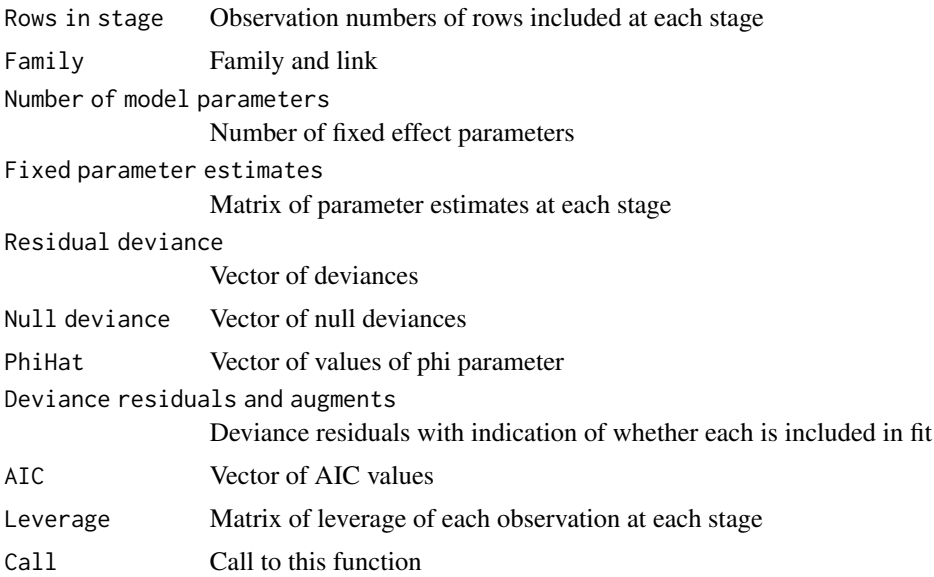

#### <span id="page-12-0"></span>Author(s)

William R. Fairweather

#### References

Atkinson, A and M Riani. Robust Diagnostic Regression Analysis, Springer, New York, 2000.

#### Examples

```
# Train deaths (Atkinson and Riani, 2000)
Observation<-1:67
Month<-c(9,8,3,1,10,6,7,1,8,4,3,3,12,11,10,9,9,4,3,12,12,10,7,2,12,2,12,12,12,
    11,3,10,4,2,12,12,9,11,1,10,8,6,1,10,6,12,8,4,9,6,12,10,7,2,5,12,5,5,4,3,1,
    9,11,9,7,3,2)
Year<-c(97,96,96,95,94,94,91,91,90,89,89,89,88,88,87,86,86,86,86,84,84,84,84,84,
    83,83,82,81,81,80,80,79,79,79,78,78,77,76,76,75,75,75,75,74,74,73,73,73,72,
    72,71,71,71,71,70,69,69,69,69,69,69,68,67,67,67,67,67)
RollingStock<-c(2,2,3,2,1,1,1,1,2,3,1,1,1,2,1,2,1,3,2,2,1,2,2,3,1,2,1,1,2,3,1,
    1,1,1,1,1,1,3,3,2,3,1,2,3,1,1,1,3,3,1,3,3,1,1,1,2,1,1,2,1,1,1,1,1,1,1,1)
Traffic<-c(0.436,0.424,0.424,0.426,0.419,0.419,0.439,0.439,0.431,0.436,0.436,
    0.436,0.443,0.443,0.397,0.414,0.414,0.414,0.414,0.389,0.389,0.389,0.389,
    0.389,0.401,0.401,0.372,0.417,0.417,0.43,0.43,0.426,0.426,0.426,0.43,0.43,
   0.425,0.426,0.426,0.436,0.436,0.436,0.436,0.452,0.452,0.433,0.433,0.433,
    0.431, 0.431, 0.444, 0.444, 0.444, 0.444, 0.452, 0.447, 0.447, 0.447, 0.447, 0.447,
    0.447,0.449,0.459,0.459,0.459,0.459,0.459)
Deaths<-c(7,1,1,1,5,2,4,2,1,1,2,5,35,1,4,1,2,1,1,3,1,3,13,2,1,1,1,4,1,2,1,5,7,
    1,1,3,2,1,2,1,2,6,1,1,1,10,5,1,1,6,3,1,2,1,2,1,1,6,2,2,4,2,49,1,7,5,9)
train2022 <- data.frame(Observation, Year, RollingStock, Traffic, Deaths)
forsearch_glm(initial.sample = 100, response.cols = 5,
    indep.cols = 2:4, formula=Deaths~Year + RollingStock + Traffic,
    formula.cont.rhs="Year + RollingStock + Traffic",
    family = poisson("log"), data = train2022,
    n.obs.per.level = 1, estimate.phi = TRUE, skip.step1 = NULL,
    unblinded = TRUE, begin.diagnose=100)
```
forsearch\_lm *Create Statistics Of Forward Search in a Linear Model Database*

#### Description

Prepares summary statistics at each stage of forward search for subsequent plotting. Forward search is conducted in two steps: Step 1 to identify minimal set of observations to estimate unknown parameters, and Step 2 to add one observation at each stage such that observations in the set are best fitting at that stage.

```
forsearch_lm(formula, data, initial.sample=1000, n.obs.per.level = 1,
                   skip.step1 = NULL, unblinded = TRUE, begin.diagnose = 100,
                   verbose = TRUE)
```
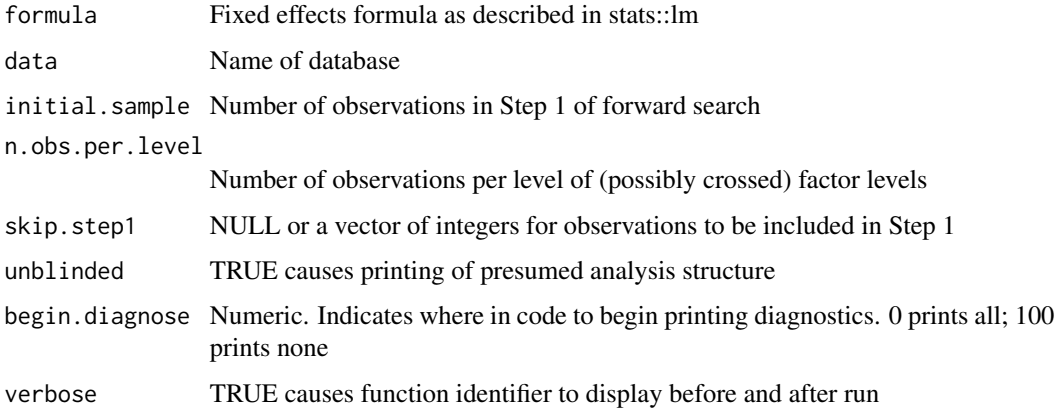

#### Details

Step 2 is determined by the results of Step 1, which itself is random. So, it is possible to reproduce the entire run by using the skip.step1 argument.

## Value

## LIST

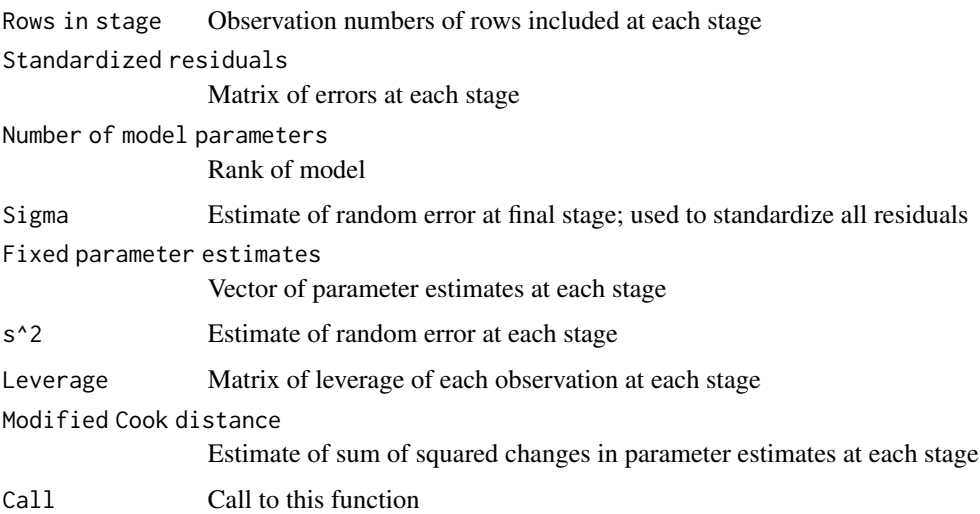

## Author(s)

William R. Fairweather

## References

Atkinson, A and M Riani. Robust Diagnostic Regression Analysis, Springer, New York, 2000.

#### <span id="page-14-0"></span>forsearch\_lme 15

#### Examples

```
# Multiple regression
Observation <- 1:16
y \leftarrow runif(16)x1 \leftarrow runif(16)x2 \leftarrow runif(16)x3 \le- runif(16)
lmtest1 <- data.frame(Observation,y,x1,x2,x3)
forsearch_lm(formula=y~x1+x2+x3, data=lmtest1, initial.sample=200,begin.diagnose=100)
## Not run:
# Analysis of variance
Observation <- 1:30
y \leftarrow runif(30)AN1 <- as.factor(c(rep("A1",5),rep("A2",5),rep("A3",5)))
AN1 <- c(AN1, AN1)
AN2 <- as.factor(c(rep("B1",15),rep("B2",15)))
lmtest2 <- data.frame(Observation,y,AN1,AN2)
forsearch_lm(formula=y~AN1*AN2, data=lmtest2, initial.sample=200,begin.diagnose=100)
# Analysis of covariance
Observation <- 1:60
v \le- runif(60)
AN1 <- as.factor(c(rep("A1",10),rep("A2",10),rep("A3",10)))
AN1 \leq c( AN1, AN1)
AN2 <- as.factor(c(rep("B1",30),rep("B2",30)))
COV < -</math> runif<math>(60)</math>lmtest3 <- data.frame(Observation,y,AN1,AN2,COV)
forsearch_lm(formula=y~AN1*AN2+COV, data=lmtest3, initial.sample=200,begin.diagnose=100)
```

```
## End(Not run)
```
forsearch\_lme *Create Statistics Of Forward Search For a Linear Mixed Effects Database*

#### Description

Prepares summary statistics at each stage of forward search for subsequent plotting. Forward search is conducted in four steps: Step 0 to set up accounting for group structure, Step 1 to identify minimal set of observations to estimate unknown fixed parameters, Step 2 to identify the order of the remaining observations, and a final stage to extract the intermediate statistics based on increasing sample size.

#### Usage

forsearch\_lme(fixedform, alldata, randomform, initial.sample=1000, n.obs.per.level=1, skip.step1=NULL, unblinded=TRUE, begin.diagnose = 100, verbose = TRUE)

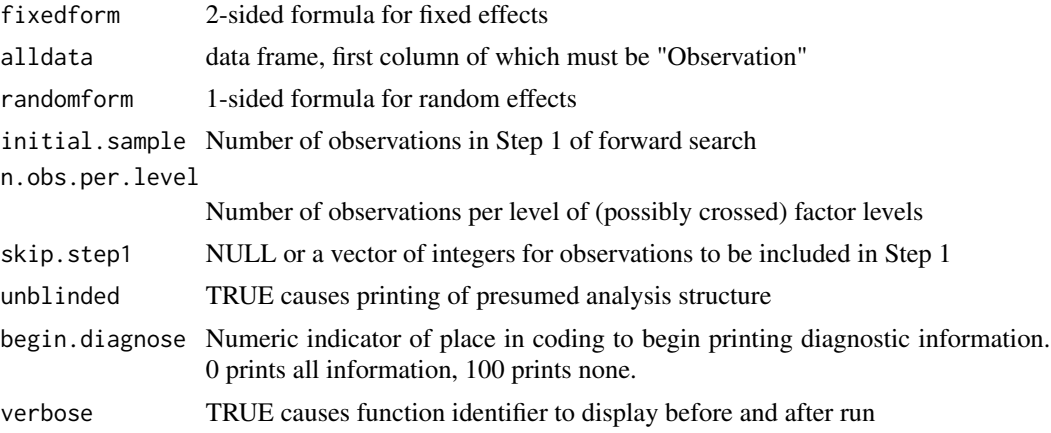

## Details

data will be grouped within the function, regardless of initial layout. Step 2 is determined by the results of Step 1, which itself is random. So, it is possible to reproduce the entire run by using the skip.step1 argument. Variables in the randomform formula must be character variables, but \*not\* factors

## Value

#### LIST

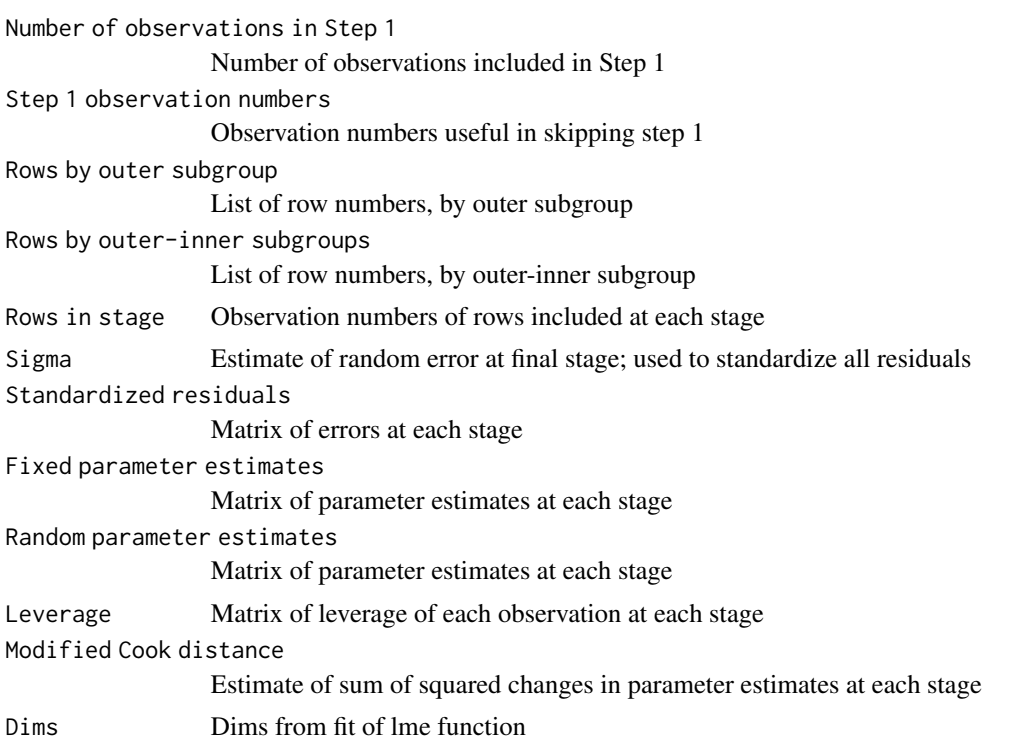

### forsearch\_lme 17

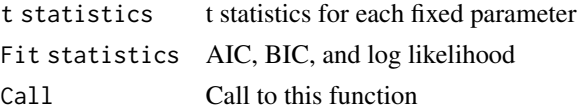

#### Author(s)

William R. Fairweather

#### **References**

Atkinson, A and M Riani. Robust Diagnostic Regression Analysis, Springer, New York, 2000. Pinheiro, JC and DM Bates. Mixed-Effects Models in S and S-Plus, Springer, New York, 2000. https://CRAN.R-project.org/package=nlme

#### Examples

```
# Multiple regression in grouped data
Observation <- 1:16
y \leftarrow runif(16)x1 \leftarrow runif(16)x2 \leftarrow runif(16)x3 \leftarrow runif(16)group <- as.factor(rep(c("G1","G2"),each=8))
lmetest1 <- data.frame(Observation,y,x1,x2,x3,group)
forsearch_lme(fixedform=y~x1+x2+x3, alldata=lmetest1, randomform= ~1|group,
   n.obs.per.level=1, initial.sample=200)
## Not run:
# Analysis of variance in grouped data
Observation <- 1:60
y \leftarrow runif(60)AN1 <- as.factor(c(rep("A1",5),rep("A2",5),rep("A3",5)))
AN1 <- c(AN1,AN1,AN1,AN1)
AN2 <- as.factor(c(rep("B1",15),rep("B2",15)))
AN2 \leq \leq C(AN2, AN2)group <- as.factor(rep(c("G1","G2"),each=30))
lmetest2 <- data.frame(Observation,y,AN1,AN2,group)
forsearch_lme(fixedform=y~AN1*AN2, alldata=lmetest2, randomform= ~1|group,
             initial.sample=500)
# Analysis of covariance in grouped data
Observation <- 1:120
y \leftarrow runif(120)AN1 <- as.factor(c(rep("A1",10),rep("A2",10),rep("A3",10)))
AN1 <- c(AN1,AN1,AN1,AN1)
AN2 <- as.factor(c(rep("B1",10),rep("B2",10)))
AN2 <- c(AN2,AN2,AN2,AN2,AN2,AN2)
COV < -runif(120)group <- as.factor(rep(c("G1","G2"),each=30))
```

```
group <- c(group,group)
lmetest3 <- data.frame(Observation,y,AN1,AN2,COV,group)
forsearch_lme(fixedform=y~AN1*AN2+COV, alldata=lmetest3, randomform= ~ 1 | group,
       initial.sample=500)
## End(Not run)
```
forsearch\_nls *Create Statistics Of Forward Search in a Nonlinear Model Database*

## Description

Prepares summary statistics at each stage of forward search for subsequent plotting. Forward search is conducted in two steps: Step 1 to identify minimal set of observations to estimate unknown parameters, and Step 2 to add one observation at each stage such that observations in the set are best fitting at that stage.

#### Usage

```
forsearch_nls(phaselist, data, poolstart, poolformula, algorithm=
  "default", control=NULL, initial.sample=1000, skip.step1=NULL,
 begin.diagnose=100, verbose=TRUE)
```
#### Arguments

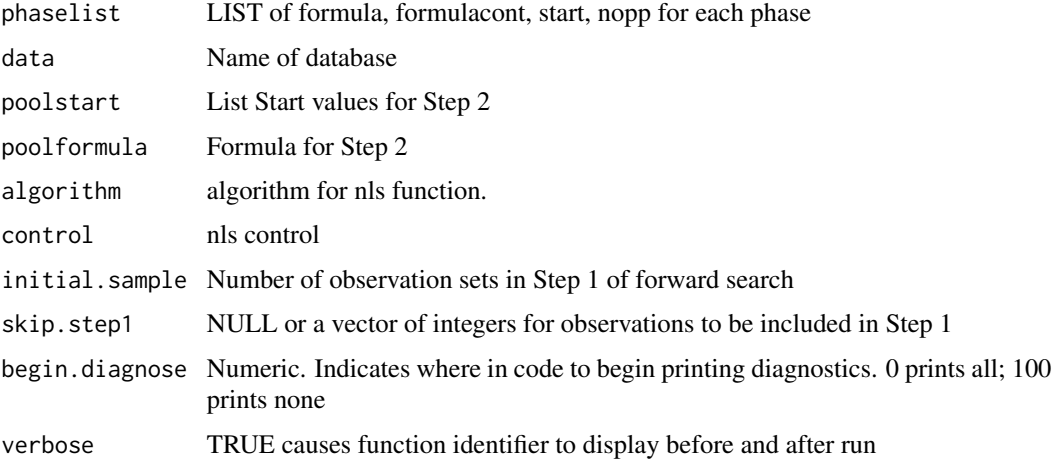

#### Details

All datasets are considered to be in phases. See vignette for definition and discussion. There is a phaselist for each phase and an element for each phaselist input variable. In addition, there is a (pool)start and a (pool)formula input variable for the pooled dataset.

<span id="page-17-0"></span>

### forsearch\_nls 19

## Value

#### LIST

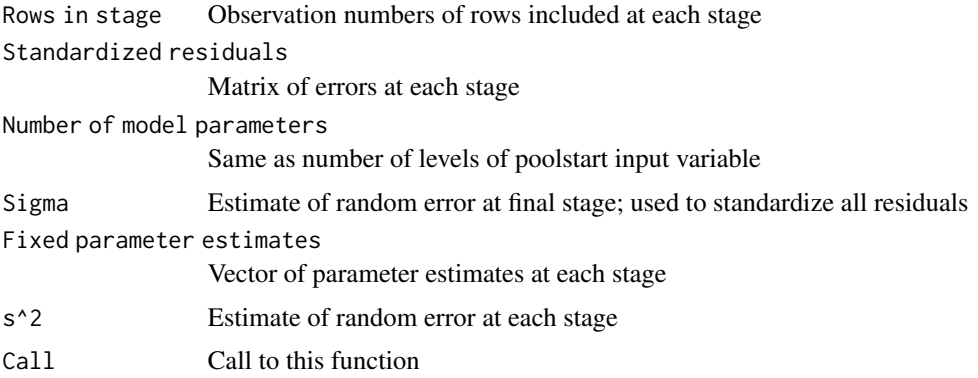

#### Author(s)

William R. Fairweather

## References

Atkinson, A and M Riani. Robust Diagnostic Regression Analysis, Springer, New York, 2000. Pinheiro, JC and DM Bates. Mixed Effects Models in S and S-PLUS, Springer, New York, 2000. Example from nlstools package

## Examples

```
## Not run:
t < -(0:35)/3VO2<-c(377.1111,333.3333,352.1429,328.7500,369.8750,394.4000,352.6667,337.3333,
  366.4286,364.0000,293.8889,387.0000,364.8889,342.2222,400.3000,375.1111,
  320.5556,385.1667,527.0714,688.6364,890.8182,1145.1538,1254.9091,1327.5000,
  1463.9000,1487.8333,1586.6667,1619.1000,1494.4167,1640.4545,1643.3750,
  1583.6364,1610.8000,1568.5000,1464.5833,1652.8000)
Observation <- 1:36
Phases <- as.factor(c(rep("REST",18), rep("EXERCISE",18)))
test01 <- data.frame(Observation,Phases,t,VO2)
formula.1 <-as.formula(VO2~VO2rest)
formulacont.1 <- as.formula(VO2~VO2rest)
start.1 <- list(VO2rest = 400)
nopp.1 <- 1
formula.2<-
  as.formula(VO2~(VO2rest+(VO2peak-VO2rest)*(1-exp(-(t-5.883)*I(1/mu)))))
formulacont.2<-
  as.formula(VO2~(VO2rest+(VO2peak-VO2rest)*(1-exp(-(t-5.883)*I(1/mu)))))
start.2 <- list(V02rest = 400, V02peak = 1600, mu = 1)
nopp.2 <- 6
```

```
phaselist <- list(
             REST=
list(formula=formula.1,formulacont=formulacont.1,start=start.1,nopp=nopp.1),
             EXERCISE=
list(formula=formula.2,formulacont=formulacont.2,start=start.2,nopp=nopp.2))
pstart <- list(VO2rest=400, VO2peak = 1600, mu = 1)
pformula <- as.formula(VO2~(t<=5.883)*(VO2rest)+
            (t>5.883)*(VO2rest+(VO2peak-VO2rest)*
            (1-exp(-(t-5.883)*I(1/mu)))))
forsearch_nls(phaselist=phaselist, data=test01,
  poolstart=pstart, poolformula=pformula, algorithm="default",
  control=nls.control(maxiter=50,warnOnly=TRUE), initial.sample = 155)
```

```
## End(Not run)
```
identifyCoeffs *Index To Identify Fixed and Random Coefficients To Appear Together on Plot*

#### Description

Runs the defined, grouped linear mixed effects (lme) model. Displays the resulting fixed and random coefficients. Attaches codes for identifying them to the plotting functions of this package.

#### Usage

```
identifyCoeffs(fixed, data, random,
   XmaxIter = 1000, XmsMaxIter = 1000,Xtolerance = 0.01, XniterEM = 1000, XmsMaxEval = 400, XmsTol = 1e-05,
   Xopt = "optim", \nvert = \text{rNUE}
```
#### Arguments

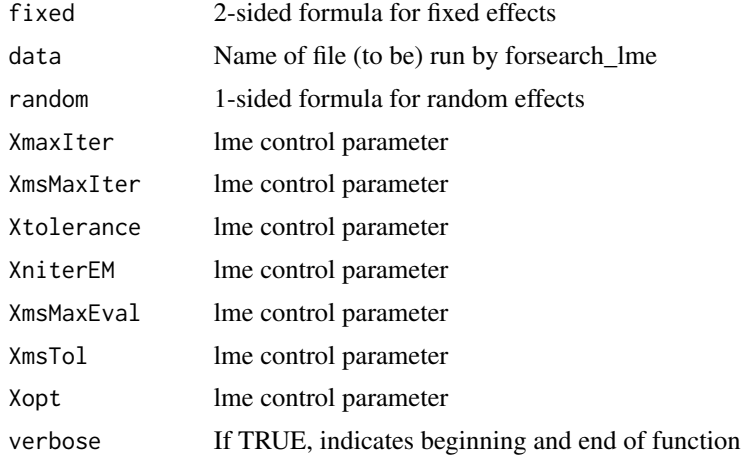

## <span id="page-20-0"></span>identifyFixedCoeffs 21

## Details

Plotting functions cannot plot more than a few coefficients on one graph. This function prepares an index of the coefficients so that the user can more easily identify which ones should appear together in a plot.

#### Value

Index of fixed and random coefficients from forsearch\_lme.

## Author(s)

William R. Fairweather

#### References

Atkinson, A and M Riani. Robust Diagnostic Regression Analysis, Springer, New York, 2000.

#### Examples

```
info3 <- system.file("extdata","Machines.O.R",package="forsearch");
info3 <- source(info3);
info3 <- info3[[1]];
identifyCoeffs(fixed=score~1, data=info3, random= ~1 | Worker)
```
identifyFixedCoeffs *Index To Identify Fixed Coefficients To Appear Together on Plot*

#### Description

Runs the defined linear (lm) model. Displays the resulting coefficients. Attaches codes for identifying them to the plotting functions of this package.

#### Usage

identifyFixedCoeffs(formula, data, verbose = TRUE)

#### Arguments

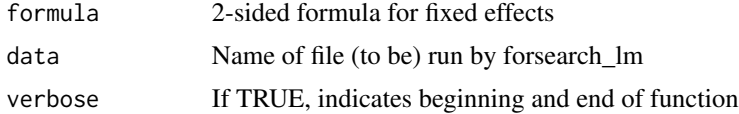

#### Details

Plotting functions cannot plot more than a few coefficients on one graph. This function prepares an index of the coefficients so that the user can more easily identify which ones should appear together in a plot.

#### <span id="page-21-0"></span>Value

Index of coefficients from forsearch\_lm.

#### Author(s)

William R. Fairweather

## References

Atkinson, A and M Riani. Robust Diagnostic Regression Analysis, Springer, New York, 2000.

## Examples

```
info3 <- system.file("extdata", "crossdata.R", package="forsearch");
crossdata <- source(info3);
crossdata <- crossdata[[1]];
identifyFixedCoeffs(formula=y~x1*x2, data=crossdata)
```
picksome *Structured Sets of Random Samples of Observations*

#### Description

Restricts Step 1 of forward search procedures to ensure that every possible combination of levels is included for observations containing factors

## Usage

```
picksome(subsetlist, nobs, initial.sample, n.obs.per.level, rank)
```
#### Arguments

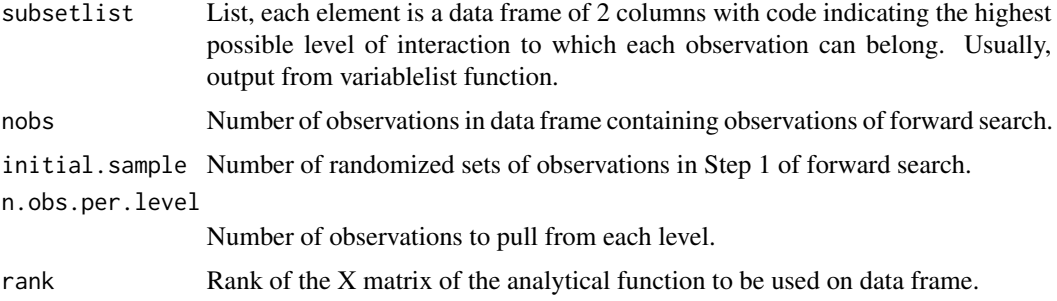

#### Details

Support function, usually not called independently. Argument n.obs.per.level is set by user in forsearch\_xxx function call.

## <span id="page-22-0"></span>plotdiag. AICX 23

## Value

Matrix, each row of which identifies observations in each set of random sample of observations.

#### Author(s)

William R. Fairweather

plotdiag.AICX *Plot Diagnostic AIC Statistics*

### Description

Plot output from forsearch\_glm to show change in AIC statistics as the number of observations in the forward search procedure increases. Save plot in folder containing working directory.

## Usage

```
plotdiag.AICX(forn, maintitle = "Put main title here",
   subtitle = "Put subtitle here", caption="Put caption title here",
   wmf = "Put_plot_file_title_here",
   Cairo=TRUE, printgraph=TRUE,addline="none",
   verbose = TRUE)
```
## Arguments

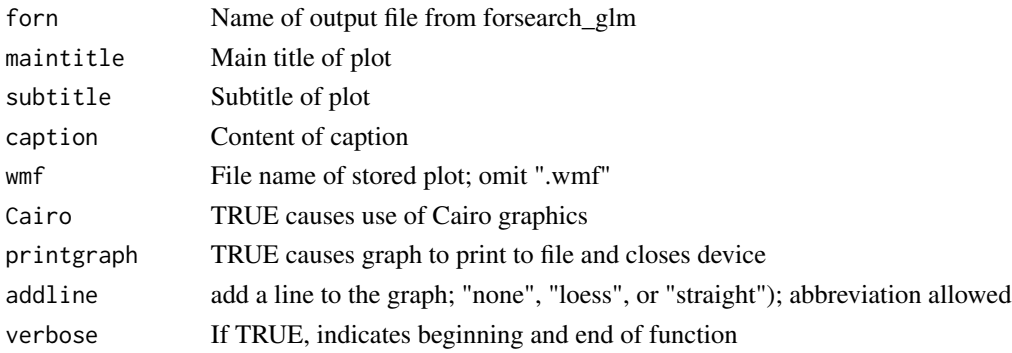

#### Value

Process and plot AIC statistics from forsearch\_glm

#### Author(s)

William R. Fairweather

#### References

Atkinson, A and M Riani. Robust Diagnostic Regression Analysis, Springer, New York, 2000.

<span id="page-23-0"></span>plotdiag.allgraphs *Execute All Plotting Functions For a Select Forsearch Object*

#### Description

Executes all the plotting functions for a select analytical function such as lm or glm; default omits titles and subtitles and attempts to plot all fixed and random coefficients.

#### Usage

```
plotdiag.allgraphs(object, mt=" ", st=" ", cpt=" ", blind.label=FALSE, cc=NULL,
               ccrand = NULL,Cairo=TRUE)
```
## Arguments

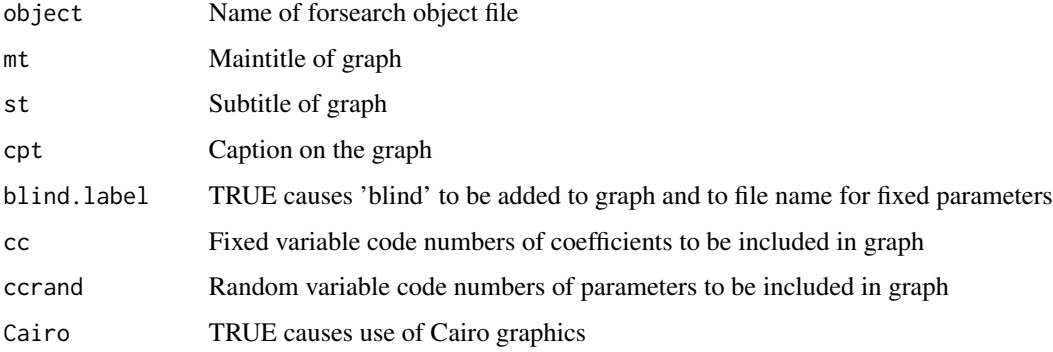

## Value

Prints search history and creates graphical files in current subdirectory

#### Author(s)

William R. Fairweather

plotdiag.ANOX2 *Plot Diagnostic Statistics of Analysis of Variance Tables*

## Description

Plot output from forsearch\_xxx to show change in anova p-values as the number of observations in the forward search procedure increases. Save plot in folder containing working directory.

#### <span id="page-24-0"></span>Usage

```
plotdiag.ANOX2(forn, anova.rows=NULL, ylab.extend=c("proportionality","variance"),
maintitle = "Put main title here",
subtitle = "Put subtitle here", caption="Put caption here",wmf = "Put_stored_name_here",
Cairo=TRUE, printgraph=TRUE,legend = "Dummy legend name",
verbose = TRUE)
```
#### Arguments

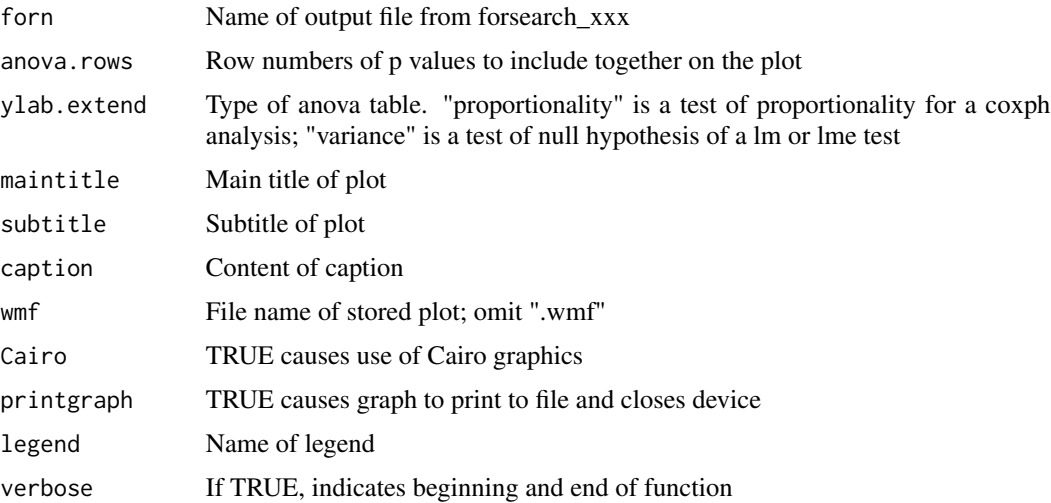

#### Value

Process and plot anova test p values from forsearch\_lm or forsearch\_lme

#### Author(s)

William R. Fairweather

## References

Atkinson, A and M Riani. Robust Diagnostic Regression Analysis, Springer, New York, 2000.

plotdiag.blind.fixed *Plot Diagnostic Statistics of Fixed Coefficients for Blinded Dataset*

## Description

Plot output from forsearch\_xxx to show change in fixed coefficients as the number of observations in the forward search procedure increases. Save plot in folder containing working directory. Run on blinded data only.

#### Usage

```
plotdiag.blind.fixed(forn, coeff.codenums=NULL, maintitle = "Put main title here",
subtitle = "Put subtitle here", caption="Put caption here",wmf = "Put_stored_name_here",
Cairo=TRUE, printgraph=TRUE,legend = "Dummy legend name",
verbose = TRUE)
```
#### Arguments

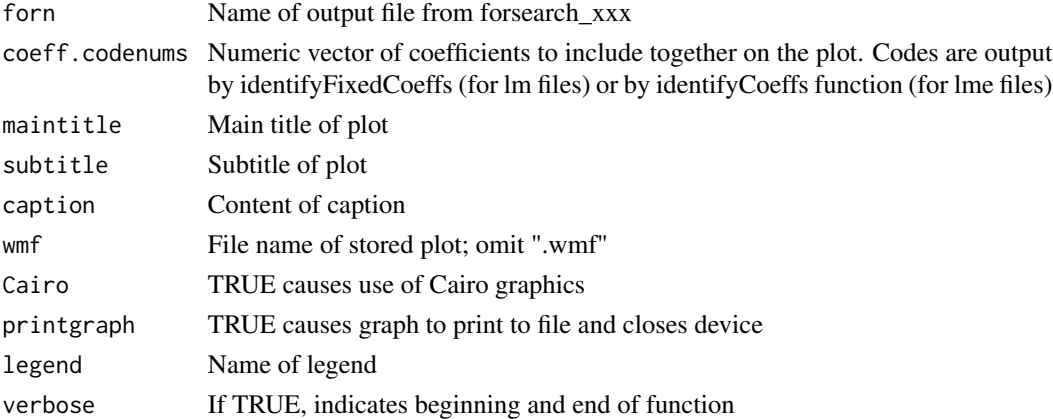

#### Value

Process and plot fixed coefficient statistics from forsearch\_lm or forsearch\_lme

#### Author(s)

William R. Fairweather

#### References

Atkinson, A and M Riani. Robust Diagnostic Regression Analysis, Springer, New York, 2000.

plotdiag.Cook *Plot Diagnostic Statistics of Modified Cook's Distance*

## Description

Plot output from forsearch\_lm or forsearch\_lme to show change in Modified Cook's distance as the number of observations in the forward search procedure increases. Save plot in folder containing working directory.

```
plotdiag.Cook(forn, maintitle = "Put main title here", subtitle = "Put subtitle here",
caption = "Put caption here", wmf = "Put_plot_file_title_here",
Cairo=TRUE, printgraph=TRUE, addline = "none", verbose = TRUE)
```
<span id="page-25-0"></span>

<span id="page-26-0"></span>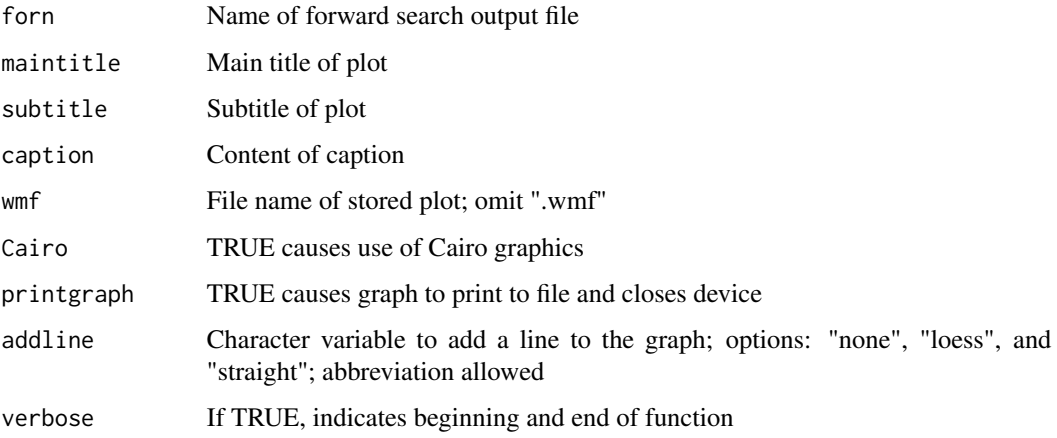

#### Value

Process and plot Cook distance statistics from forsearch\_lm or forsearch\_lme

#### Author(s)

William R. Fairweather

#### References

Atkinson, A and M Riani. Robust Diagnostic Regression Analysis, Springer, New York, 2000.

plotdiag.deviance.residuals

*Plot Diagnostic Statistics Of Deviance Residuals*

#### Description

Plot output from forsearch\_glm to show change in deviance residuals or augmented deviance residuals, either of which can be squared, as the number of observations in the forward search procedure increases. Save plot in folder containing working directory.

```
plotdiag.deviance.residuals(forn, squared = FALSE, augmented=TRUE, hilos = c(1, 0),
maintitle="Put main title here", subtitle="Put subtitle here", caption="Put caption here",
wmf= "Put_graph_title_here", Cairo=TRUE,printgraph=TRUE,
legend = "Dummy legend name", verbose = TRUE)
```
<span id="page-27-0"></span>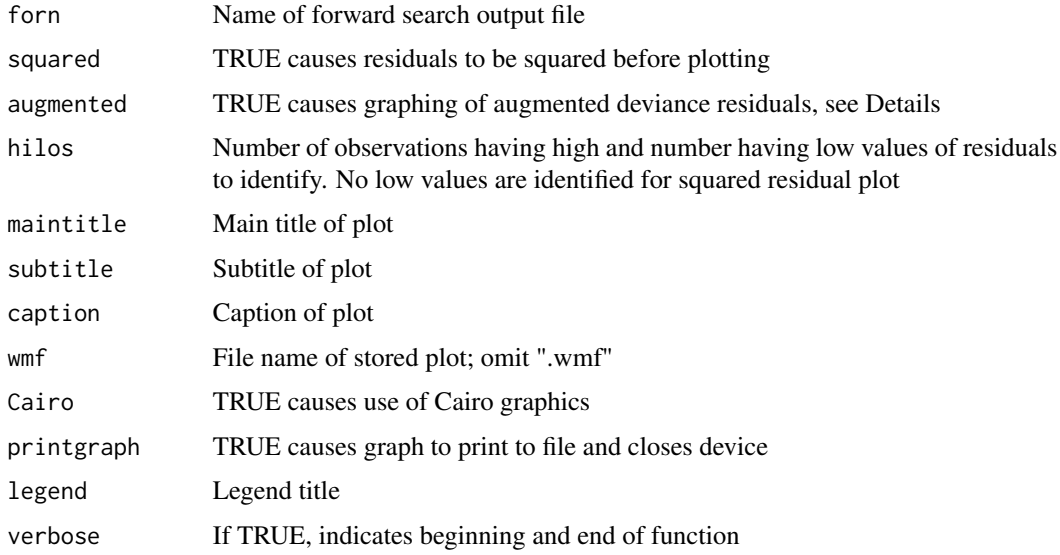

## Details

We reserve the use of the term 'Deviance residuals' to deviance residuals of the observations that were used to create the model fit, and use the term 'Augmented deviance residuals' to refer to deviance residuals of all available observations. The latter are created by predicting the fit of the model to all observations.

#### Value

Process and plot changes in deviance residuals or squared deviance residuals from forsearch\_glm

#### Author(s)

William R. Fairweather

## References

Atkinson, A and M Riani. Robust Diagnostic Regression Analysis, Springer, New York, 2000.

plotdiag.deviances *Plot Diagnostic Deviance Statistics*

## Description

Plot output from forsearch\_glm to show change in deviances as the number of observations in the forward search procedure increases. Save plot in folder containing working directory.

## <span id="page-28-0"></span>plotdiag.fit3 29

## Usage

```
plotdiag.deviances(forn, devtype, maintitle = "Put main title here",
subtitle = "Put subtitle here", caption="Put caption here",
wmf = "Put_plot_file_title_here",
Cairo=TRUE, printgraph=TRUE,addline="none",
verbose = TRUE)
```
## Arguments

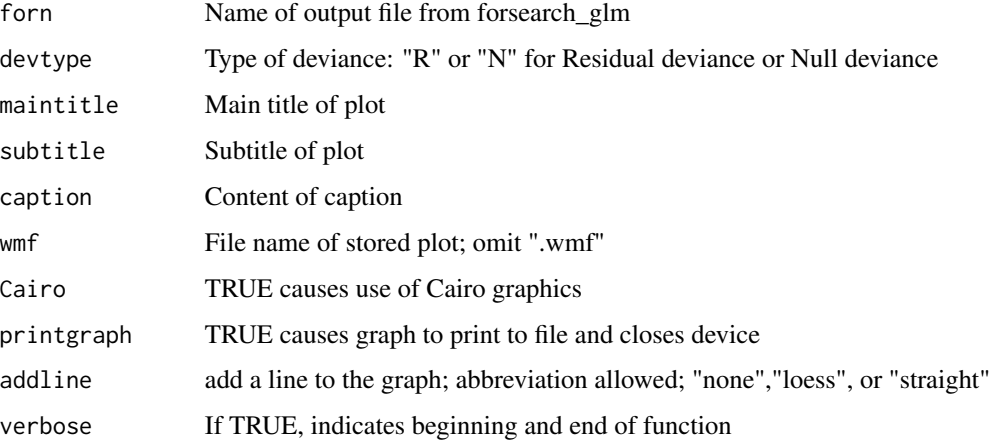

## Value

Process and plot deviances from forsearch\_glm

## Author(s)

William R. Fairweather

#### References

Atkinson, A and M Riani. Robust Diagnostic Regression Analysis, Springer, New York, 2000.

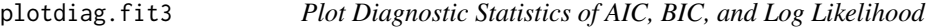

## Description

Plot output from forsearch\_lme to show change in AIC, BIC, and log likelihood as the number of observations in the forward search procedure increases. Save plot in folder containing working directory.

#### Usage

```
plotdiag.fit3(forn, maintitle = "Put main title here", subtitle = "Put subtitle here",
caption = "Put caption here", wmf = "Put_stored_name_here",
Cairo=TRUE,printgraph=TRUE, legend="Dummy legend name",
verbose = TRUE)
```
#### Arguments

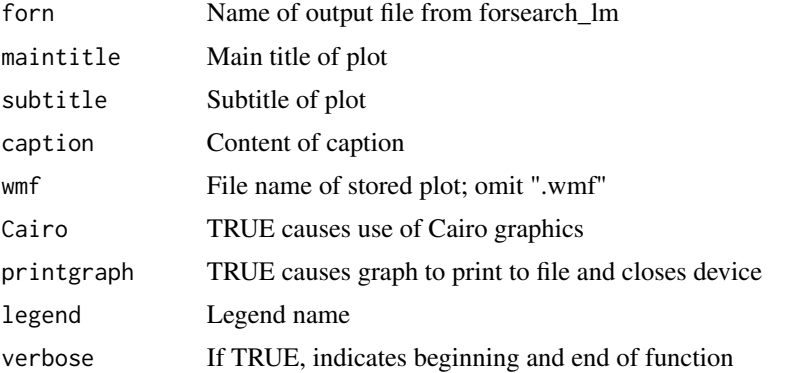

## Value

Process and plot trends of AIC, BIC, and log likelihood statistics from forsearch\_lme

## Author(s)

William R. Fairweather

#### References

Atkinson, A and M Riani. Robust Diagnostic Regression Analysis, Springer, New York, 2000.

plotdiag.leverage *Plot Diagnostic Statistics Of Leverage*

## Description

Plot output from forsearch\_lm or forsearch\_lme to show change in leverage of each observation as the number of observations in the forward search procedure increases. Save plot in folder containing working directory.

```
plotdiag.leverage(forn, hilos = c(1, 0), maintitle = "Put main title here",
subtitle = "Put subtitle here", caption="Put caption here",wmf = "Put_graph_title_here",
Cairo=TRUE, printgraph = TRUE, verbose = TRUE)
```
<span id="page-29-0"></span>

## <span id="page-30-0"></span>plotdiag.loglik 31

#### Arguments

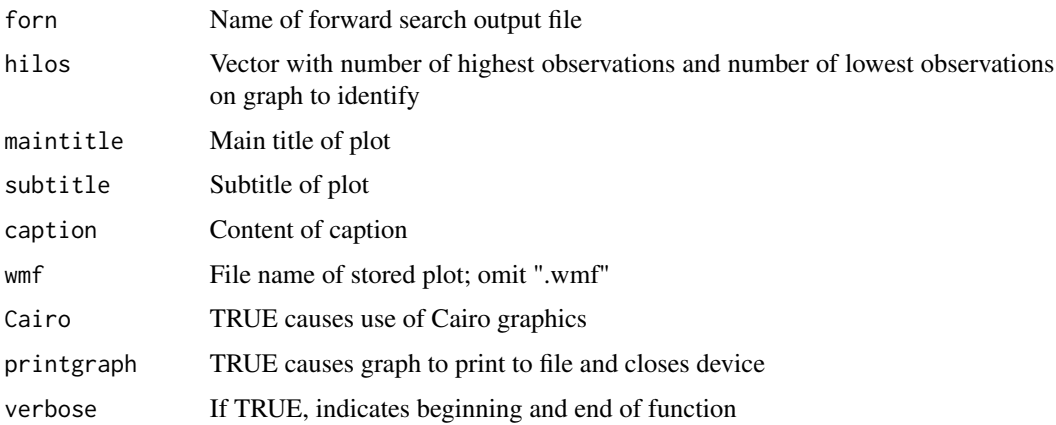

## Value

Process and plot Cook distance statistics from forsearch\_lm or forsearch\_lme

## Author(s)

William R. Fairweather

## References

Atkinson, A and M Riani. Robust Diagnostic Regression Analysis, Springer, New York, 2000.

plotdiag.loglik *Plot Diagnostic Statistics of LOGLIK Output of COXPH Function*

### Description

Plot output from forsearch\_cph to show change in loglik pairs as the number of observations in the forward search procedure increases. Save plot in folder containing working directory.

```
plotdiag.loglik(forn,
     maintitle= "Put main title here",
     subtitle= "Put subtitle here" ,
     caption="Put caption here",
     wmf = "Put_stored_name_here",
     Cairo=TRUE,
     printgraph = TRUE,
     verbose=TRUE)
```
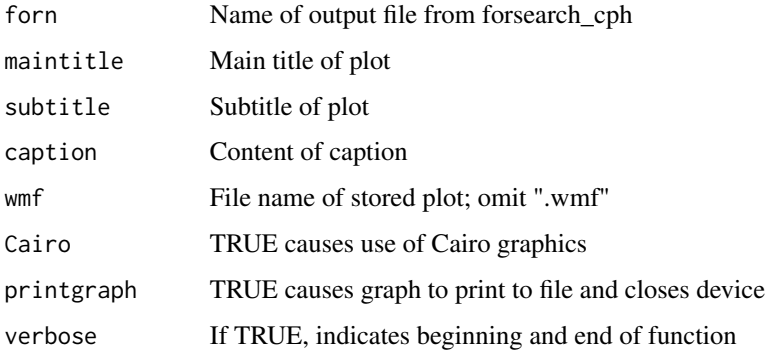

## Value

Process and plot Wald Test statistics from forsearch\_cph

## Author(s)

William R. Fairweather

#### References

Atkinson, A and M Riani. Robust Diagnostic Regression Analysis, Springer, New York, 2000.

plotdiag.lrt *Plot Diagnostic Statistics of Likelihood Ratio Test of COXPH Function*

## Description

Plot output from forsearch\_cph to show change in likelihood ratio test as the number of observations in the forward search procedure increases. Save plot in folder containing working directory.

```
plotdiag.lrt(forn,
     maintitle= "Put main title here",
     subtitle= "Put subtitle here" ,
     caption="Put caption here",
     wmf = "Put_graph_filename_here",
     Cairo=TRUE,
     printgraph = TRUE,
     addline=c("none","loess","straight"),
     verbose=TRUE)
```
<span id="page-31-0"></span>

<span id="page-32-0"></span>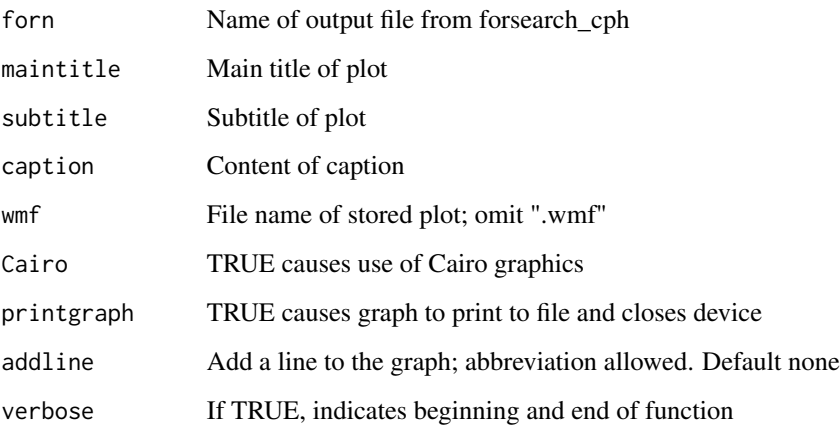

## Value

Process and plot likelihood ratio test statistics from forsearch\_cph

## Author(s)

William R. Fairweather

#### References

Atkinson, A and M Riani. Robust Diagnostic Regression Analysis, Springer, New York, 2000.

plotdiag.params.fixed *Plot Diagnostic Statistics of Fixed Coefficients*

#### Description

Plot output from forsearch\_xxx to show change in fixed coefficients as the number of observations in the forward search procedure increases. Save plot in folder containing working directory.

```
plotdiag.params.fixed(forn, coeff.codenums=NULL, maintitle = "Put main title here",
subtitle = "Put subtitle here", caption="Put caption here",wmf = "Put_stored_name_here",
Cairo=TRUE, printgraph=TRUE,legend = "Dummy legend name",
verbose = TRUE)
```
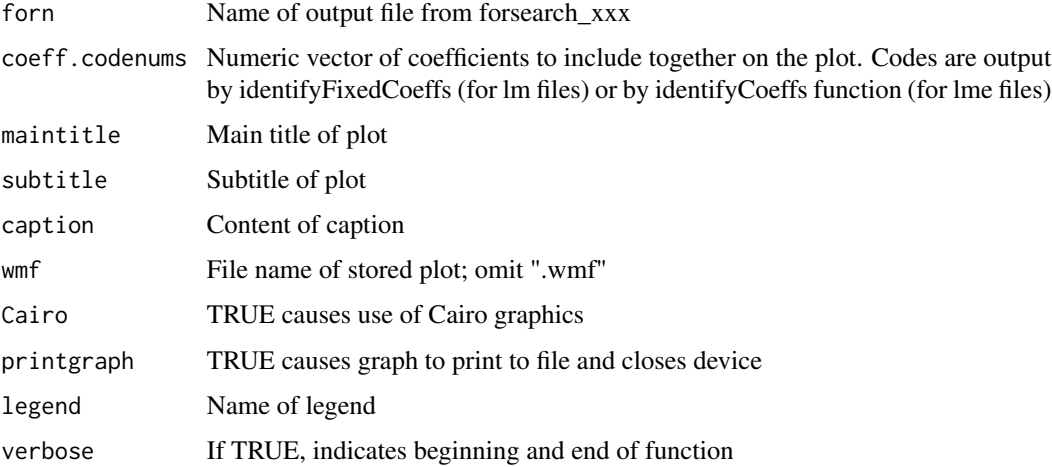

## Value

Process and plot fixed coefficient statistics from forsearch\_lm or forsearch\_lme

#### Author(s)

William R. Fairweather

### References

Atkinson, A and M Riani. Robust Diagnostic Regression Analysis, Springer, New York, 2000.

plotdiag.params.random

*Plot Diagnostic Statistics Of Random Coefficients*

#### Description

Plot output from forsearch\_lme to show change in root mean squares of random coefficients as the number of observations in the forward search procedure increases. Save plot in folder containing working directory.

```
plotdiag.params.random(forn, coeff.codenums=NULL, asfacets=FALSE, facetdir=c("h","v"),
maintitle = "Put maintitle here", subtitle = "Put subtitle here",
caption = "Put caption here", wmf = "Put_stored_name_here", Cairo=TRUE,
printgraph = TRUE, legend = "Dummy legend name", verbose = TRUE)
```
<span id="page-33-0"></span>

## <span id="page-34-0"></span>plotdiag.phihatx 35

#### Arguments

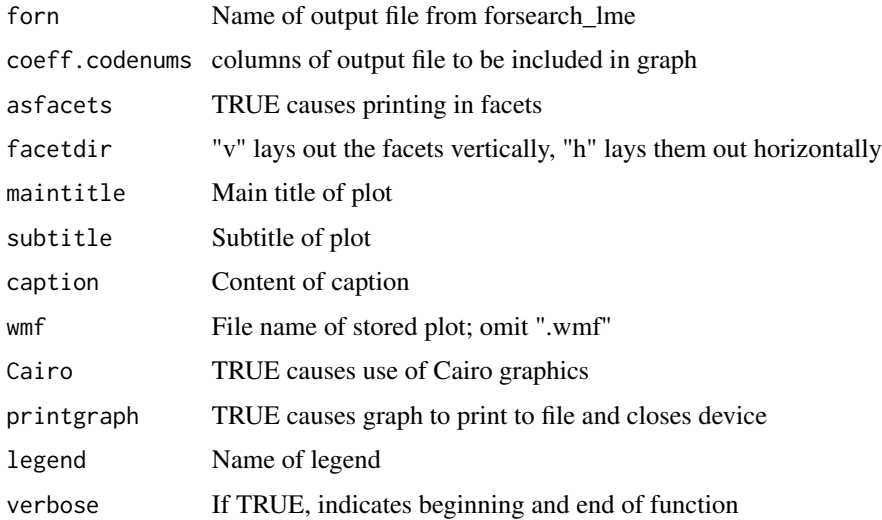

## Value

Process and plot RMS of random coefficients from forsearch\_lme

### Author(s)

William R. Fairweather

#### References

Atkinson, A and M Riani. Robust Diagnostic Regression Analysis, Springer, New York, 2000.

plotdiag.phihatx *Plot Diagnostic PhiHat Statistics*

### Description

Plot output from forsearch\_glm to show change in phiHat statistics as the number of observations in the forward search procedure increases. Save plot in folder containing working directory.

```
plotdiag.phihatx(forn, maintitle = "Put main title here",
subtitle = "Put subtitle here", caption="Put caption here",
wmf = "Put_graph_filename_here",
Cairo=TRUE, printgraph=TRUE, addline="none",
verbose = TRUE)
```
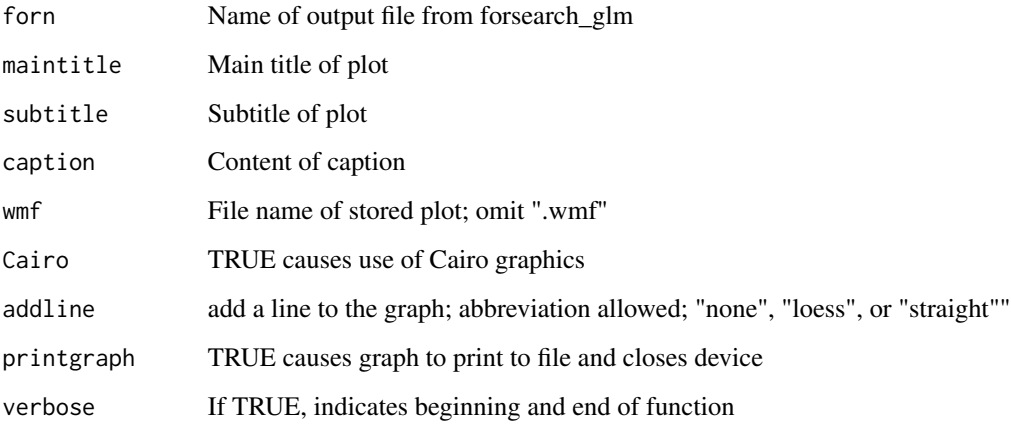

## Value

Process and plot phiHat statistics from forsearch\_glm

### Author(s)

William R. Fairweather

#### References

Atkinson, A and M Riani. Robust Diagnostic Regression Analysis, Springer, New York, 2000.

plotdiag.residuals *Plot Diagnostic Statistics Of Residuals Or Squared Residuals*

#### Description

Plot output from forsearch\_lm or forsearch\_lme to show change in residuals or squared residuals as the number of observations in the forward search procedure increases. Save plot in folder containing working directory.

```
plotdiag.residuals(forn, squared = FALSE, hilos = c(1, 0), maintitle, subtitle,
caption, wmf, Cairo=TRUE, printgraph=TRUE,
legend = "Dummy legend name", verbose = TRUE)
```
<span id="page-35-0"></span>

## <span id="page-36-0"></span>plotdiag.s2 37

#### Arguments

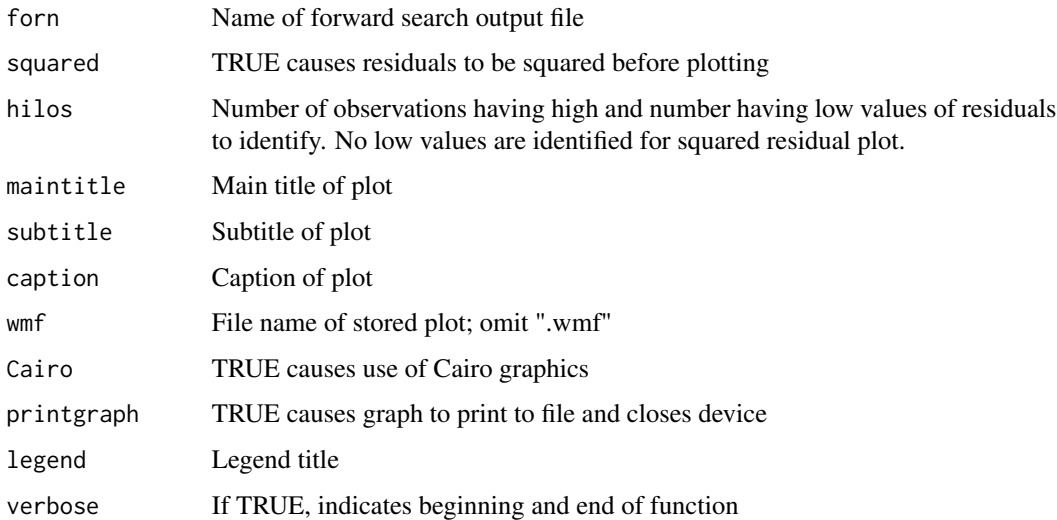

#### Value

Process and plot changes in residuals or squared residuals from forsearch\_lm or forsearch\_lme

#### Author(s)

William R. Fairweather

#### References

Atkinson, A and M Riani. Robust Diagnostic Regression Analysis, Springer, New York, 2000.

plotdiag.s2 *Plot Diagnostic Statistics Of Residual Variation*

#### Description

Plot output from forsearch\_lm to show change in residual variation as the number of observations in the forward search procedure increases. Save plot in folder containing working directory.

```
plotdiag.s2(forn, maintitle = "Put main title here", subtitle = "Put subtitle here",
caption = "Put caption here", wmf = "Put_graph_filename_here",
Cairo=TRUE,printgraph=TRUE, addline = c("none","loess","straight"),
verbose = TRUE)
```
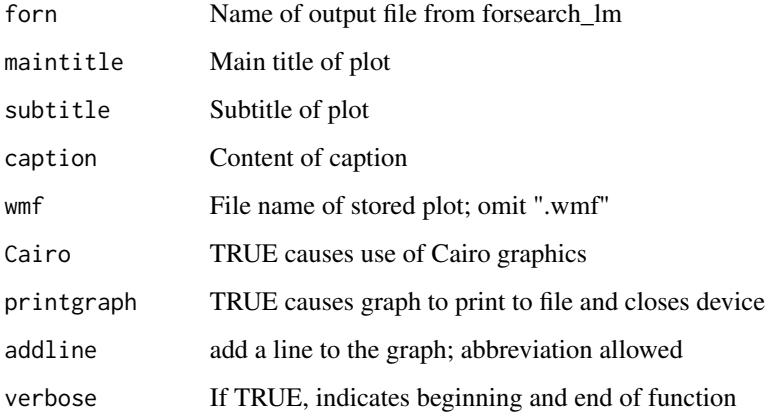

## Value

Process and plot residual variation statistics from forsearch\_lm

#### Author(s)

William R. Fairweather

## References

Atkinson, A and M Riani. Robust Diagnostic Regression Analysis, Springer, New York, 2000.

plotdiag.tstats *Plot Diagnostic T Statistics*

## Description

Plot output from forsearch\_lm or forsearch\_lme to show change in t statistics as the number of observations in the forward search procedure increases. Save plot in folder containing working directory.

```
plotdiag.tstats(forn, coeff.codenums=NULL, maintitle = "Put main title here",
subtitle = "Put subtitle here", caption="Put caption here", wmf = "Put_stored_name_here",
Cairo=TRUE, printgraph=TRUE,legend = "Dummy legend name",
verbose = TRUE)
```
<span id="page-37-0"></span>

## <span id="page-38-0"></span>plotdiag.Wald 39

## Arguments

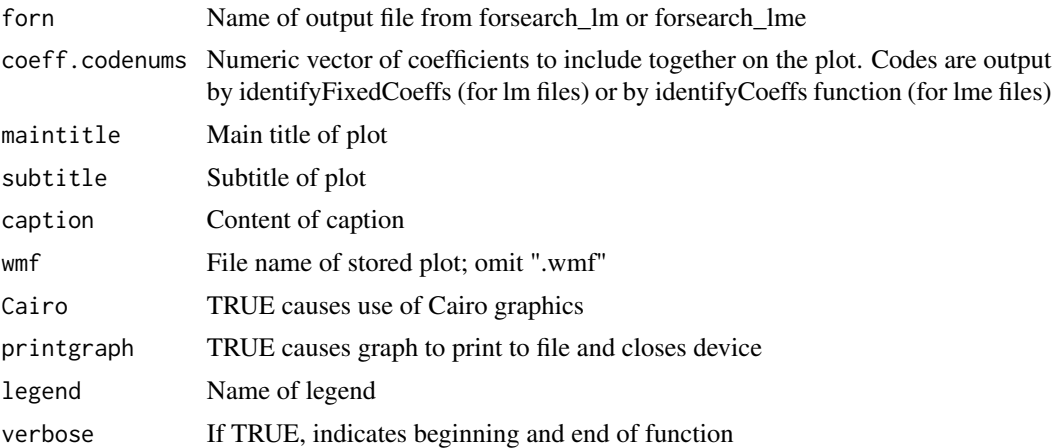

#### Value

Process and plot t statistics of fixed coefficients from forsearch\_lm or forsearch\_lme

## Author(s)

William R. Fairweather

#### References

Atkinson, A and M Riani. Robust Diagnostic Regression Analysis, Springer, New York, 2000.

plotdiag.Wald *Plot Diagnostic Statistics of Wald Test Output of COXPH Function*

## Description

Plot output from forsearch\_cph to show change in Wald test as the number of observations in the forward search procedure increases. Save plot in folder containing working directory.

```
plotdiag.Wald(forn,
maintitle= "Put main title here",
subtitle= "Put subtitle here" ,
caption="Put caption here",
wmf = "Put_graph_filename_here",
Cairo=TRUE,
printgraph = TRUE,
addline=c("none","loess","straight"),
verbose=TRUE)
```
<span id="page-39-0"></span>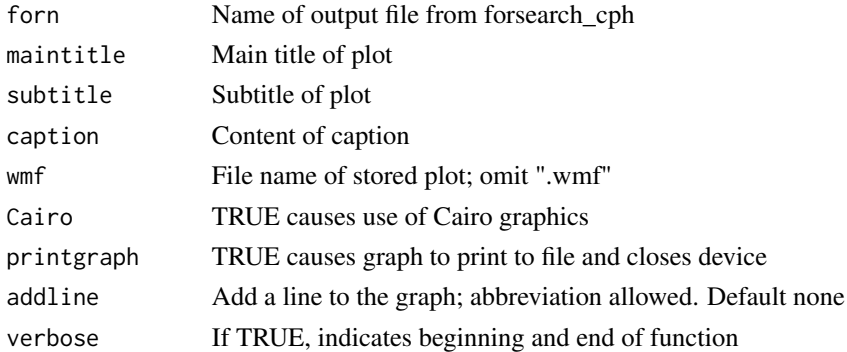

## Value

Process and plot Wald Test statistics from forsearch\_cph

#### Author(s)

William R. Fairweather

## References

Atkinson, A and M Riani. Robust Diagnostic Regression Analysis, Springer, New York, 2000.

search.history *Create Tabular History Of Forward Search*

## Description

The forward search functions output a list of vectors, each of which indicates which observations are in the model at each stage of the search. This function processes that list to create a more easily understood matrix of the observation numbers that are newly entered into the model and any that were temporarily removed from the model over the course of the search.

#### Usage

```
search.history(list1, verbose = TRUE)
```
#### Arguments

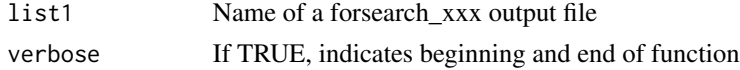

#### Value

Printout of matrix showing evolution of observations to enter or leave the model during the course of the forward search

#### <span id="page-40-0"></span>showmed  $41$

## Author(s)

William R. Fairweather

#### Examples

```
info3 <- system.file("extdata", "crossdata.for1.R", package="forsearch");
info3 <- source(info3);
info3 <- info3[[1]];
search.history(list1=info3, verbose=TRUE)
```
showme *Display Abbreviated Output of FORSEARCH\_xxx Function*

## Description

Output of forsearch\_xxx function can be voluminous. This function displays the output in an abbreviated format. Primarily for programmer use.

#### Usage

 $shown(x, verbose = TRUE)$ 

## Arguments

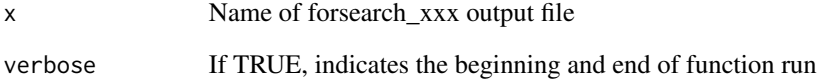

#### Value

Abbreviated printout of output of forsearch\_lm function

## Author(s)

For a data frame with factor variables V1, V2, V3, etc having levels n1, n2, n3, etc, lists the n1\*n2\*n3\*... possible interaction levels and identifies which of the observations of the data frame belong in which of these interaction levels.

#### Usage

```
variablelist(datadf, prank)
```
## Arguments

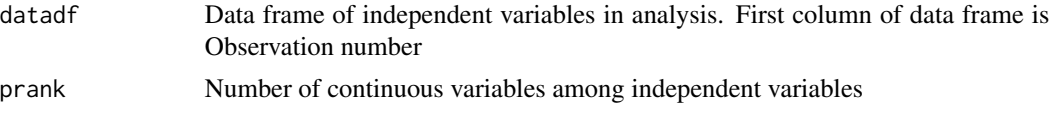

### Details

Support function, usually not called independently

#### Value

List, each element is a data frame of 2 columns with code indicating the highest possible level of interaction to which each observation can belong

## Author(s)

# <span id="page-42-0"></span>**Index**

∗ datagen forsearch\_cph, [9](#page-8-0) forsearch\_glm, [11](#page-10-0) forsearch\_lm, [13](#page-12-0) forsearch\_lme, [15](#page-14-0) forsearch\_nls, [18](#page-17-0) ∗ hplot plotdiag.AICX, [23](#page-22-0) plotdiag.allgraphs, [24](#page-23-0) plotdiag.ANOX2, [24](#page-23-0) plotdiag.blind.fixed, [25](#page-24-0) plotdiag.Cook, [26](#page-25-0) plotdiag.deviance.residuals, [27](#page-26-0) plotdiag.deviances, [28](#page-27-0) plotdiag.fit3, [29](#page-28-0) plotdiag.leverage, [30](#page-29-0) plotdiag.loglik, [31](#page-30-0) plotdiag.lrt, [32](#page-31-0) plotdiag.params.fixed, [33](#page-32-0) plotdiag.params.random, [34](#page-33-0) plotdiag.phihatx, [35](#page-34-0) plotdiag.residuals, [36](#page-35-0) plotdiag.s2, [37](#page-36-0) plotdiag.tstats, [38](#page-37-0) plotdiag.Wald, [39](#page-38-0) ∗ manip aStep1, [6](#page-5-0) aStep2, [7](#page-6-0) bStep2, [8](#page-7-0) cStep2, [9](#page-8-0) identifyCoeffs, [20](#page-19-0) identifyFixedCoeffs, [21](#page-20-0) picksome, [22](#page-21-0) search.history, [40](#page-39-0) showme, [41](#page-40-0) variablelist, [42](#page-41-0) ∗ package forsearch-package, [2](#page-1-0)

aStep1, [6](#page-5-0)

aStep2, [7](#page-6-0) bStep2, [8](#page-7-0) cStep2, [9](#page-8-0) forsearch *(*forsearch-package*)*, [2](#page-1-0) forsearch-package, [2](#page-1-0) forsearch\_cph, [9](#page-8-0) forsearch\_glm, [11](#page-10-0) forsearch\_lm, [13](#page-12-0) forsearch\_lme, [15](#page-14-0) forsearch\_nls, [18](#page-17-0) identifyCoeffs, [20](#page-19-0) identifyFixedCoeffs, [21](#page-20-0) picksome, [22](#page-21-0) plotdiag.AICX, [23](#page-22-0) plotdiag.allgraphs, [24](#page-23-0) plotdiag.ANOX2, [24](#page-23-0) plotdiag.blind.fixed, [25](#page-24-0) plotdiag.Cook, [26](#page-25-0) plotdiag.deviance.residuals, [27](#page-26-0) plotdiag.deviances, [28](#page-27-0) plotdiag.fit3, [29](#page-28-0) plotdiag.leverage, [30](#page-29-0) plotdiag.loglik, [31](#page-30-0) plotdiag.lrt, [32](#page-31-0) plotdiag.params.fixed, [33](#page-32-0) plotdiag.params.random, [34](#page-33-0) plotdiag.phihatx, [35](#page-34-0) plotdiag.residuals, [36](#page-35-0) plotdiag.s2, [37](#page-36-0) plotdiag.tstats, [38](#page-37-0) plotdiag.Wald, [39](#page-38-0) search.history, [40](#page-39-0) showme, [41](#page-40-0)

variablelist, [42](#page-41-0)